Муниципальное общеобразовательное учреждение Угличский физико-математический лицей

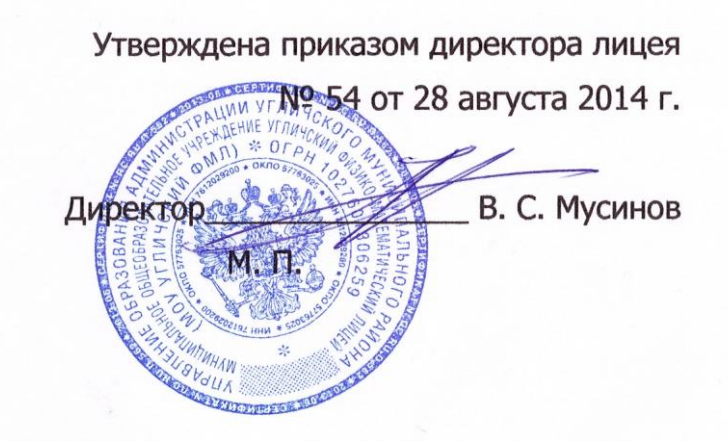

# РАБОЧАЯ ПРОГРАММА

на 2014 – 2015 учебный год учебного курса «Информатика» 8 класс

> Учителя информатики Игнатьевой В.Ю.

# **Пояснительная записка**

# **Нормативная для преподавания предмета «Информатика и ИКТ»**

Рабочая программа составлена на основе:

1. Федерального закона "ОБ ОБРАЗОВАНИИ В РОССИЙСКОЙ ФЕДЕРАЦИИ" от 29.12.2012 N 273-ФЗ

2. Документа «Федеральный компонент государственного стандарта общего образования. Часть I. НАЧАЛЬНОЕ ОБЩЕЕ ОБРАЗОВАНИЕ. ОСНОВНОЕ ОБЩЕЕ ОБРАЗОВАНИЕ ПО ИНФОРМАТИКЕ И ИКТ» от 05.03.2004 г<sup>1</sup>.

3. Примерной программы основного общего образования по информатике и информационным технологиям<sup>2</sup>.

4. Методическое письмо «О преподавании учебного предмета «Информатика и ИКТ» в общеобразовательных учреждениях Ярославской области в 2014/2015 уч. году»

Программа рассчитана на 34 час/год (1 час/нед).

В качестве методического обеспечения используется учебник Угринович Н.Д. Информатика и информационные технологии. Учебник для 8 класса. – М.: БИНОМ. Лаборатория знаний, 2006. Входит в федеральный перечень учебников, рекомендованных Министерством образования и науки РФ к использованию в образовательном процессе в общеобразовательных учреждениях, на 2011-2012 учебный год. Перечень утвержден приказом Министерства образования и науки РФ от 24 декабря 2010 г. № 2080 (зарегистрирован Минюстом России 10 февраля 2011 г., регистрационный №19776).

**Программа рассчитана** на 1 час в неделю (34 часа в год) Программой предусмотрено проведение:

- Контрольных работ- 2
- Практических контрольных работ- 1
- Практических работ- 16

### **Формы организации учебного процесса**

Единицей учебного процесса является урок. В первой части урока проводится объяснение нового материала, во второй части урока планируется компьютерный практикум в форме практических работ или компьютерных практических заданий рассчитанные, с учетом требований Сан-ПИН, на 10-25 мин. и направлены на отработку отдельных технологических приемов и практикумов – интегрированных практических работ, ориентированных на получение целостного содержательного результата, осмысленного и интересного для учащихся.

# **Формы текущего контроля знаний, умений, навыков; промежуточной и итоговой аттестации учащихся**

*Все формы контроля по продолжительности рассчитаны на 10-40 минут.*

*Текущий контроль* осуществляется с помощью компьютерного практикума в форме практических работ и практических заданий.

*Тематический* контроль осуществляется по завершении крупного блока (темы) в форме тестирования и контрольной или контрольной практической работы.

*Итоговый* контроль осуществляется по завершении учебного материала в форме итоговой контрольной работы.

1

<sup>1</sup> http://www.ed.gov.ru/ob-edu/noc/rub/standart/p1/1287/

<sup>2</sup> http://www.mon.gov.ru/work/obr/dok/obs/prog/09-o.doc

**Тематическое планирование 8 класс**

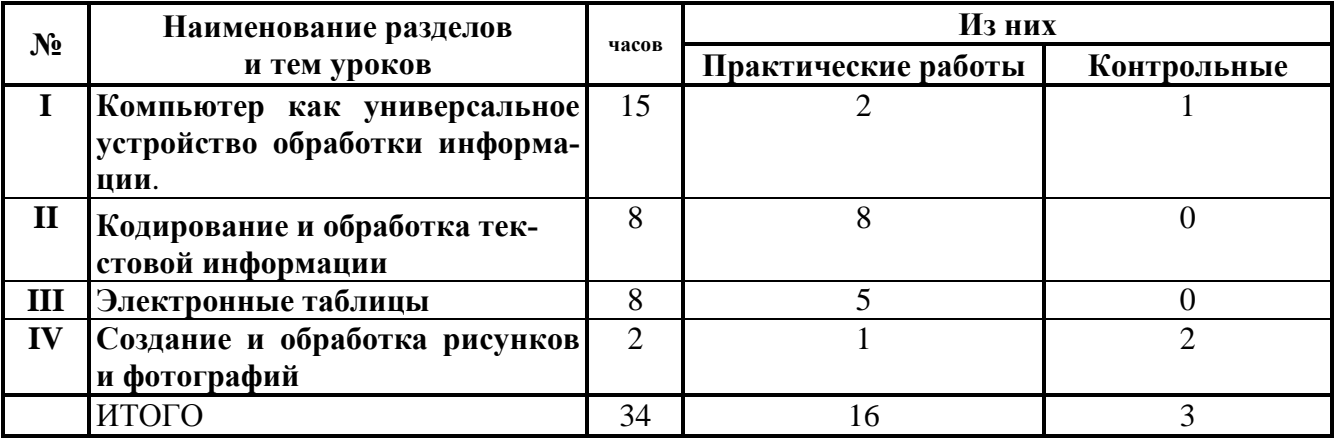

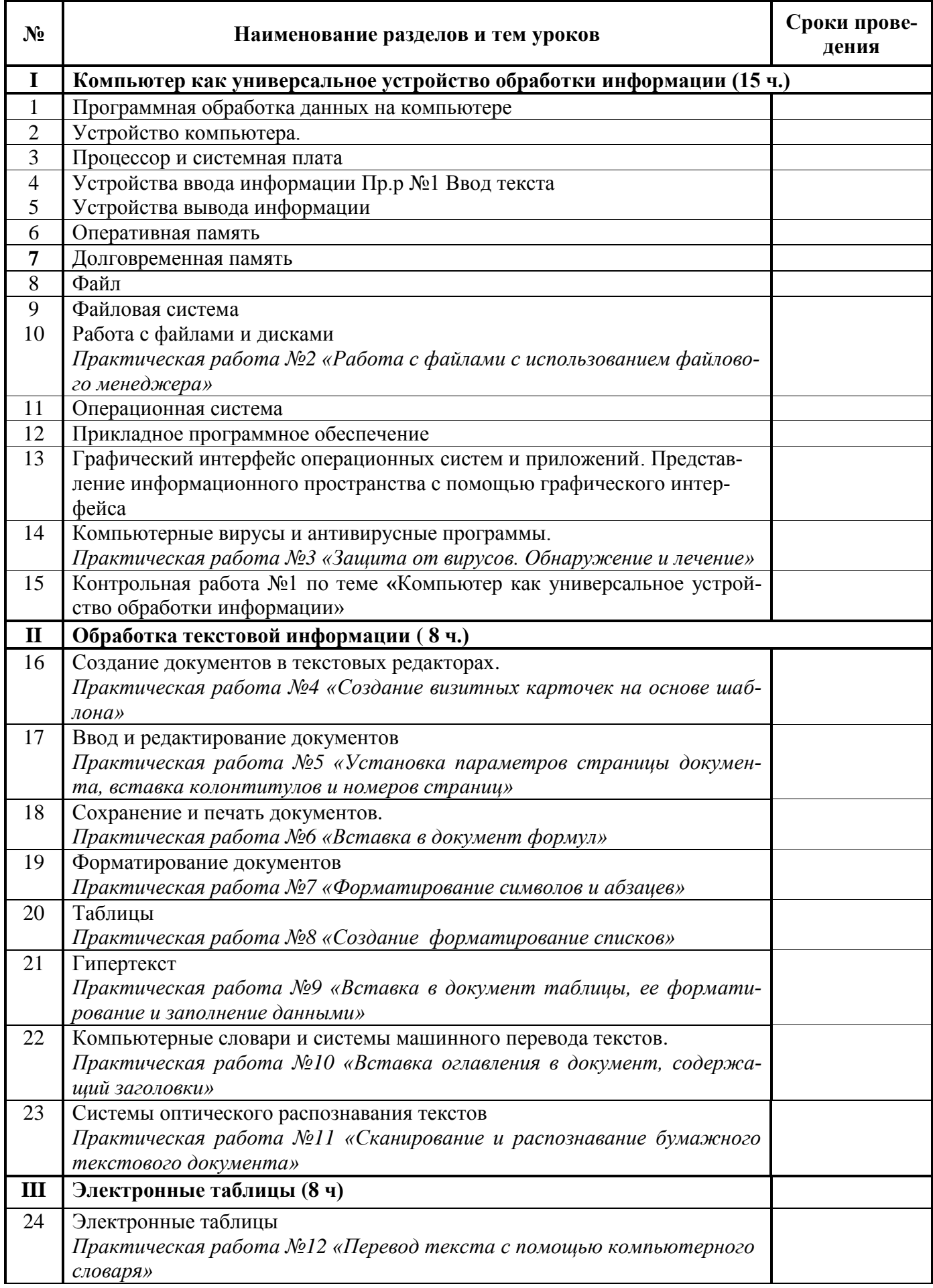

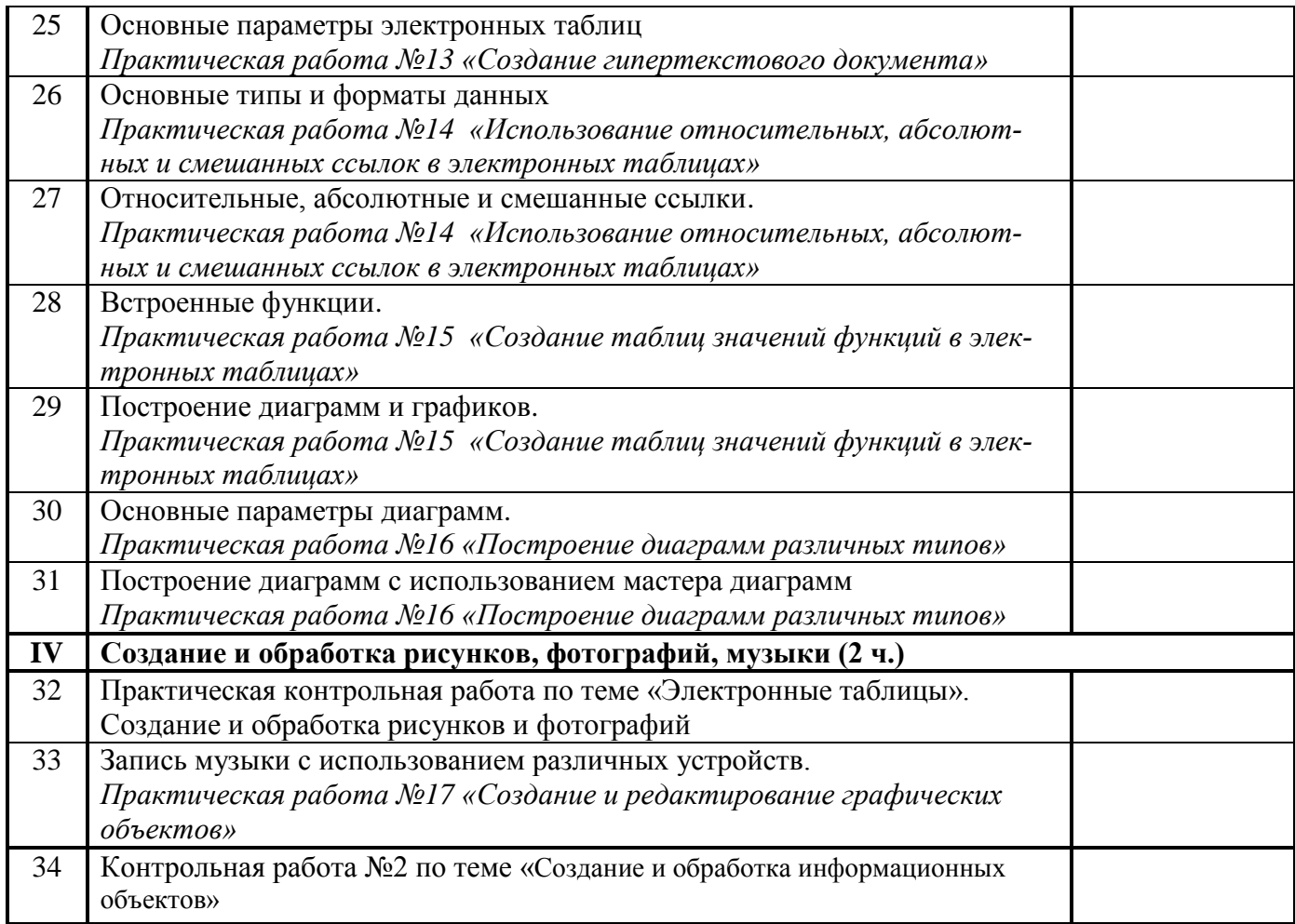

#### **В результате изучения курса ученики должны:**

#### **Знать/понимать**:

– виды информационных процессов; примеры источников и приемников информации;

– единицы измерения количества и скорости передачи информации; принцип дискретного (цифрового) представления информации;

– основные свойства алгоритма, типы алгоритмических конструкций: следование, ветвление, цикл; понятие вспомогательного алгоритма;

– программный принцип работы компьютера;

– назначение и функции используемых информационных и коммуникационных технологий.

#### **Уметь:**

– выполнять базовые операции над объектами: цепочками символов, числами, списками, деревьями; проверять свойства этих объектов; выполнять и строить простые алгоритмы;

– оперировать информационными объектами, используя графический интерфейс: открывать, именовать, сохранять объекты, архивировать и разархивировать информацию, пользоваться меню и окнами, справочной системой; предпринимать меры антивирусной безопасности;

– оценивать числовые параметры информационных объектов и процессов: объем памяти, необходимый для хранения информации; скорость передачи информации;

– создавать информационные объекты, в том числе:

- структурировать текст, используя нумерацию страниц, списки, ссылки, оглавления; проводить проверку правописания; использовать в тексте таблицы, изображения;

- создавать и использовать различные формы представления информации: формулы, графики, диаграммы, таблицы (в том числе динамические, электронные, в частности – в практических задачах), переходить от одного представления данных к другому;

- создавать рисунки, чертежи, графические представления реального объекта, в частности, в процессе проектирования с использованием основных операций графических редакторов, учебных систем автоматизированного проектирования; осуществлять простейшую обработку цифровых изображений;

- создавать записи в базе данных;

- создавать презентации на основе шаблонов;

– искать информацию с применением правил поиска (построения запросов) в базах данных, компьютерных сетях, некомпьютерных источниках информации (справочниках и словарях, каталогах, библиотеках) при выполнении заданий и проектов по различным учебным дисциплинам;

– пользоваться персональным компьютером и его периферийным оборудованием (принтером, сканером, модемом, мультимедийным проектором, цифровой камерой, цифровым датчиком); следовать требованиям техники безопасности, гигиены, эргономики и ресурсосбережения при работе со средствами информационных и коммуникационных технологий.

# **Использовать приобретенные знания и умения в практической деятельности и повседневной жизни для:**

– создания простейших моделей объектов и процессов в виде изображений и чертежей, динамических (электронных) таблиц, программ (в том числе – в форме блок-схем);

– проведения компьютерных экспериментов с использованием готовых моделей объектов и процессов;

– создания информационных объектов, в том числе для оформления результатов учебной работы;

– организации индивидуального информационного пространства, создания личных коллекций информационных объектов;

– передачи информации по телекоммуникационным каналам в учебной и личной переписке, использования информационных ресурсов общества с соблюдением соответствующих правовых и этических норм.

# **Список используемой литературы:**

1. Угринович Н.Д. Информатика и информационные технологии. Учебник для 8 класса. – М.: Бином, 2006.

2. Угринович Н.Д. Босова Л.Л., Михайлова Н.И. Практикум по информатике и информационным технологиям. Учебное пособие для общеобразовательных учреждений. – М.: Бином, 2003.

3. Угринович Н.Д. Компьютерный практикум. Электронный учебник на CD-ROM. – М.: Бином, 2003.

4. Угринович Н.Д. Преподавание курса «Информатика и ИКТ». Методическое пособие для учителей.